# **CANopen Design Tool**

# **Übersicht**

Das *CANopen Design Tool* ist ein Werkzeug zur schnellen und kostensparenden Entwicklung von CANopen Applikationen (Geräten). Es generiert ein Objektverzeichnis und eine Initialisierungsfunktion in C-Code, ein Electronic Data Sheet und die Dokumentation des Projekts mit wenigen Mausklicks. Zustätzlich dient es zur Konfiguration der *CANopen Library* und der *CANopen Driver Packages*.

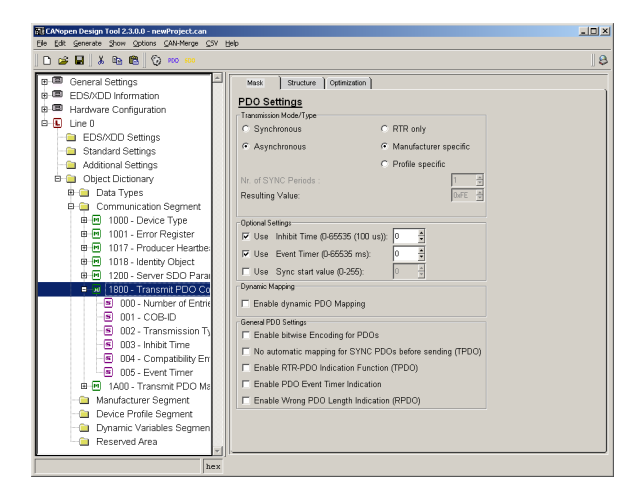

**Beschreibung**

Mit dem *CANopen Design Tool* steht ein mächtiges Werkzeug zur Verfügung, welches den Entwickler von Fehler trächtigen und sich wiederholenden Tätigkeiten befreit. Es sichert die Konsistenz von implementierter Funktionalität, Gerätedokumentation und Electronic Data Sheet (EDS). Im Lieferumfang sind Datenbanken mit den CANopen Kommunikationsprofilen CiA 301 und CiA 302 enthalten.

Zusätzlich sind Datenbanken zu einer Vielzahl von CANopen Geräteprofilen und zu dem Kommunikationsprofil CiA 304 verfügbar. Das erzeugte Objektverzeichnis unterstützt zahlreiche Optionen der *CANopen Library* von *port*, wie z.B. mehrere CAN-Linien und Segmentstrukturierung. Eine Baumdarstellung aller implementierten Parameter und Daten erleichtert die Wartung der Gerätesoftware. Das *CANopen Design Tool* erleichtert den Einstieg in das CANopen Protokoll und beschleunigt die Geräteentwicklung.

Mit diesem Produkt können Gerätedatenbanken erzeugt und bearbeitet werden. Diese Datenbanken enthalten Informationen, die die Schnittstelle zum CANopen-Netzwerk des Gerätes beschreiben. Dies sind im Wesentlichen alle über CAN zugänglichen Parameter, Kontroll- und Statusinformationen. Bei CANopen sind diese Werte im sogenannten Objektverzeichnis abgelegt.

Die Hauptaufgabe des *CANopen Design Tool* ist es, diese Daten in einer Datenbank zu verwalten und daraus den Objektverzeichniscode und die Initialisierungsfunktionen für die *CANopen Library* zu erstellen. Weiterhin wird mit dem *CANopen Design Tool* die Hardwarekonfiguration der Treiberpakete erstellt. Dabei können mehrere Konfigurationen innerhalb eines Projektes verwaltet werden. Dies erleichtert beispielsweise während der Entwicklung das schnelle Wechseln zwischen verschiedenen Geräteplattformen.

### **CANopen Objektverzeichnis**

Die generierte Datei, welche das Objektverzeichnis beinhaltet, wird in die Anwendermodule eingebunden und gewährleistet, dass auf jede Nutzervariable direkt und über ihren Index und Subindex zugegriffen werden kann. Das erzeugte Objektverzeichnis stellt dabei das Dateninterface zwischen der Bibliothek und dem Anwenderprogramm dar.

### **CANopen Library Konfiguration**

Zur Konfiguration der *CANopen Library* wird eine Header-Datei erzeugt, welche die Hardware-Einstellungen und die Konfiguration der CANopen-Dienste beinhaltet. Diese Dienste werden automatisch aus den verwendeten Objekten im Objektverzeichnis abgeleitet. Mit dem Einbinden dieser Datei in das Projekt werden nur die jeweils nötigen Teile der *CANopen Library* kompiliert.

### **CANopen Initialisierung**

Ebenfalls wird die generierte Initialisierungsdatei, welche die Initialisierungsfunktion für die CANopen-Dienste bereitstellt, in die Anwendung eingebunden. Durch den automatischen Abgleich mit dem Objektverzeichnis werden die jeweils benötigten Dienste in der Anwendung initialisiert.

### **EDS Datei**

Ein weiteres Ergebnis des Tools ist ein Electronic Data Sheet (EDS). Das EDS gehört zum Standardlieferumfang eines jeden CANopen Gerätes. Es ist eine ASCII-Textdatei, die alle relevanten Informationen über die Anwenderapplikation (Gerät) enthält. Diese Dateien werden von Konfigurationstools und Steuerungen genutzt, um CANopen Geräte in Netzwerke einzubinden. Aktuell werden die EDS-Dateien, durch XML-Gerätebeschreibungsdateien nach ISO 15745

# May 2014 **www.port.de**

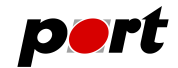

ersetzt, welche das *CANopen Design Tool* bereits erzeugt.

#### **Gerätedokumentation**

Die fünfte Ausgabe ist eine Dokumentation der implementierten Objekte und der Geräteparameter. Jeder Geräteparameter wird tabellarisch im HTML-Format und im Textformat gelistet. Diese Dokumentation kann bei Entwicklungsbeginn als wesentlicher Teil der Spezifikation dienen und später in die Nutzerdokumentation sowie in die Vertriebsdokumente eingebracht werden. Dafür ist keine doppelte Schreibarbeit notwendig und der Inhalt ist immer aktuell.

### **Einfache Bedienung**

Die Objekte im Objektverzeichnis der Applikation können mit wenigen Klicks erstellt werden. Bei den Kommunikationsobjekten vereinfachen Assistenten den Vorgang. Für Kommunikationsparameter erleichtern Eingabemasken die Konfiguration der zum Teil bit-kodierten Werte. Objekte aus standardisierten Geräteprofilen können einfach auch vorhandenen Profildatenbanken eingefügt werden. Einmal erstellte Objekte können ebenfalls komfortabel per Copy&Paste vervielfältigt und verschoben werden.

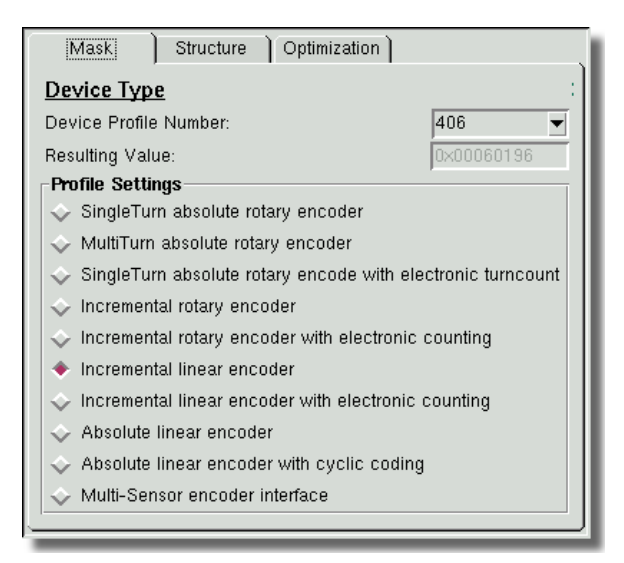

*Konfigurationsmaske für das Objekt 0x1000*

#### **Generierung**

Nach einer automatischen Prüfung auf Inkonsistenzen und fehlende Einträge werden abschließend:

- das Objektverzeichnis,
- die Initialisierungsdatei,
- die Konfigurationsdatei,
- die EDS-Dateien im EDS- und XML-Format,
- und Dokumentationsdateien als HTML und Text automatisch generiert.

Schlägt die Prüfung fehl, so werden die Fehler und Warnungen in einer Log-Datei im Klartext ausgegeben.

# **Profildatenbanken**

Die Profildatenbanken beinhalten die Objekte der jeweiligen Profile mit ihren Eigenschaften und einer Erläuterung zu den Objekten. Jeder Objekttyp ist jeweils mit einem Prototypen vorhanden und dieser kann durch Kopieren oder Duplizieren beliebig vervielfältigt werden.

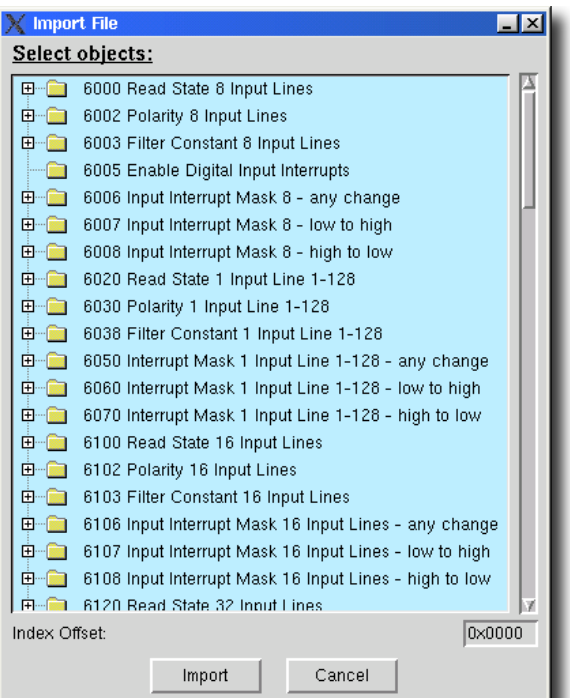

#### *Importmaske für eine Profildatenbank*

Durch den Import dieser vorgefertigen Objekte verringert sich die Entwicklungszeit deutlich und die Risiken einer manuellen Implementierung entfallen.

Folgende Profildatenbanken sind aktuell verfügbar:

- CiA 304 Framework for Safety-Relevant Communication
- CiA 401 Device Profile for Generic I/O Devices
- CiA 402 Device Profile for Drives and Motion Control
- CiA 404 Device Profile for Measuring Devices and Closed- Loop Controllers
- CiA 405 Device Profile for IEC1131-3 Programmable Devices
- CiA 406 Device Profile for Encoders
- CiA 410 Device Profile for Incliometer
- CiA 417 Application Profile for Lift Control Systems
- CiA 418 Device Profile for Battery Modules
- CiA 419 Device Profile for Battery Charger
- CiA 443 Device Profile for SIIS Level-2 Devices
- CiA 447 Application Profile for Special-Purposes CAR Add-on Devices

**-2-**

# May 2014 **www.port.de**

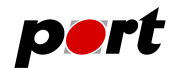

• CiA 452 - Application Profile for PLCopen Motion Control

Die Liste der unterstützten Geräte-Profile wird ständig erweitert. Fragen Sie bei uns nach, falls Ihr Profil noch nicht aufgeführt ist.

Zudem besteht die Möglichkeit der Datenübernahme aus externen Quellen über CSV-Dateien.

# **CAN-Merge**

Mit dem optional verfügbaren CAN-Merge-Plugin steht ein Tool zur Verfügung *CANopen Design Tool*-Projekte zu vergleichen und zusammenzuführen. Detailierte Darstellungen der einzelnen Attribute und komfortable Editiermöglichkeiten vereinfachen den Umgang mit mehreren Projekten.

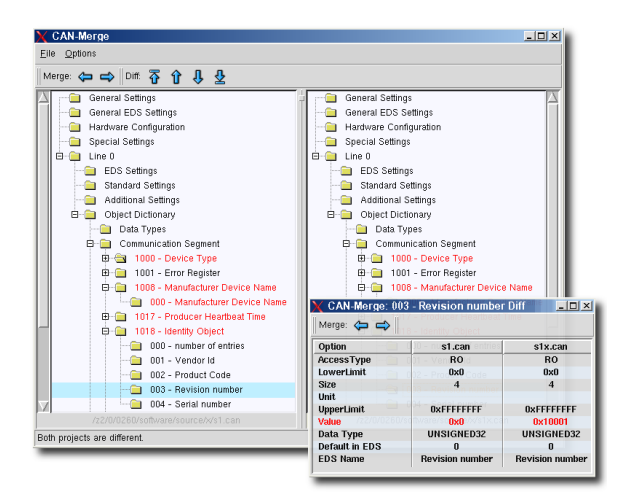

Das CAN-Merge-PlugIn spielt seine Stärken besonders bei großen Projekten oder bei der Geräte-Entwicklung im Team aus.

## **Vorteile**

- Beschleunigung der Entwicklung durch Vermeidung doppelter Arbeit
- Fehlervermeidung bei der Objektverzeichnis- und EDS-Erstellung
- konsistente Dokumentation und EDS-Datei zur jeweiligen Geräteversion
- Nachnutzbarkeit der Daten für ähnliche Geräte gewährleistet
- Bereitstellung der Daten für standardisierte CANopen Geräteprofile
- optimierte Konfiguration der *CANopen Library* entsprechend den verwendeten CANopen Diensten
- optionales CSV-Import PlugIn verfügbar

## **Systemumgebung**

### Das *CANopen Design Tool* ist ausführbar auf PC's mit

- Betriebssytem: Windows™ Win7 und LINUX™
- Prozessor: Pentium III oder besser
- RAM: 256 MByte
- Festplattenspeicher: 20 MByte

# **Bestellinformation**

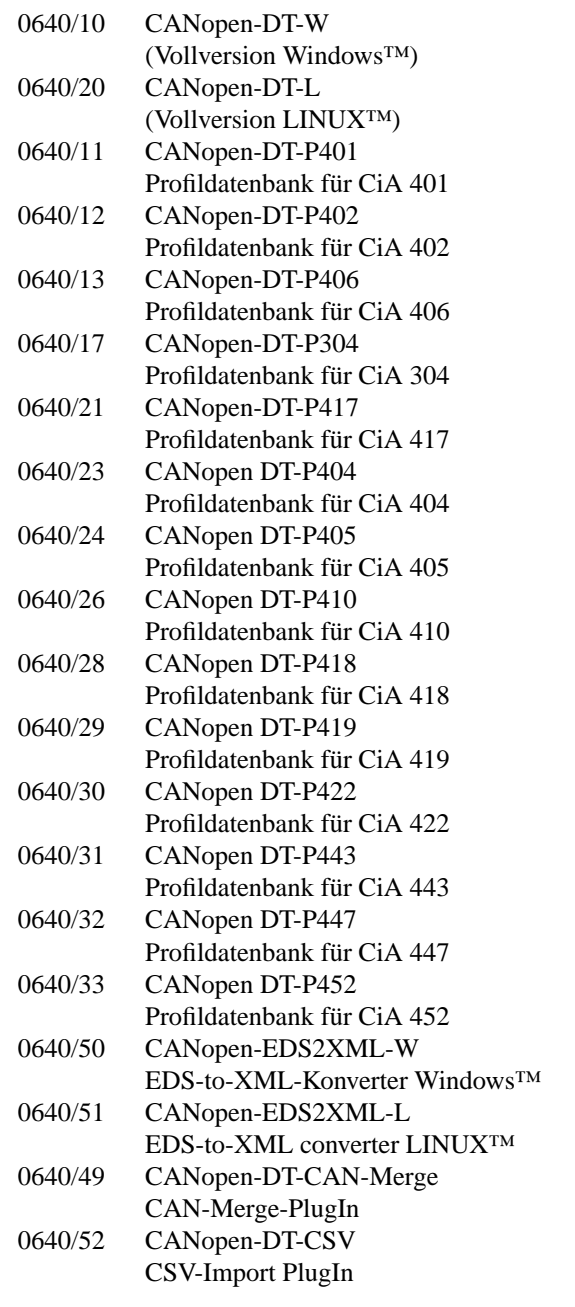

Funktionsfähige Demoversionen der Software-Tools zum Download auf *www.port.de/shop* verfügbar.

# May 2014 **www.port.de**

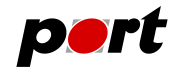

### **Ingenieurdienstleistungen**

*port* bietet Ingenieurdienstleistungen und Schulungen zu folgenden Tätigkeitsfeldern an:

- CAN und CAN-basierend Protokolle: CANopen, J1939
- Industrial Ethernet Protokolle: POWERLINK, Ether-Net/IP, EtherCAT PROFINET
- Geräteentwicklung nach CANopen-Geräteprofilen
- VHDL-basierende Lösungen für den industriellen Einsatz
- Applikationsspezifische Implementierung und Erweiterungen
- Embedded LINUX Entwicklungen

### **Hinweis**

Marken- und Produktnamen sind Warenzeichen oder registrierte Warenzeichen der jeweiligen Unternehmen. Dieses Produkt wird kontinuierlich weiterentwickelt. *port* behält sich deshalb das Recht vor, technische Änderungen jederzeit ohne Vorankündigung vornehmen zu können.

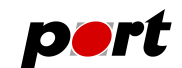

*port* GmbH Regensburger Straße 7b D-06132 Halle/Saale +49 345 777 55 0 service@port.de